## SAP ABAP table LOYC\_PPA\_EXTRACT {Customizing table to define attributes extracted in Report}

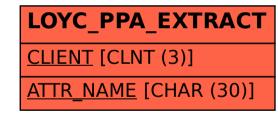